the throttle is placed in the mode and ends when the throttle is moved to the succeeding mode. The start of the first idle mode corresponds to the start of the test sequence.

(b) Analyze the smoke trace by means of the following procedure:

(1) Locate the highest reading, and integrate the highest 3-second average reading around it.

(2) Locate and integrate the highest 30-second average reading.

(3) The ''steady-state'' value is either:

(i) The highest reading occurring more than two minutes after the notch change (excluding peaks lasting less than 5 seconds, caused by such random events as the cycling of an air compressor) if opacity measurements are recorded graphically; or

(ii) The average of the second by second values between 120 and 180 seconds after the notch change if opacity measurements are recorded digitally.

 $(c)(1)$  The values determined in paragraph (b) of this section shall be normalized by the following equation:

$$
N_n = 100 \times \left[1 - \left[1 - \frac{N_m}{100}\right]^{1/L}\right]
$$

Where:

AUTHENTICATED<br>U.S. GOVERNMENT<br>INFORMATION **GPO** 

> $N_n$  is the normalized percent opacity,  $N_m$  is the average measured percent opacity (peak or steady-state), and L is actual distance in meters from the point at which the light beam enters the exhaust plume to the point at which the light beam leaves the exhaust plume.

> (2) The normalized opacity values determined in paragraph (c)(1) of this section are the values that are compared to the standards of subpart A of this part for determination of compliance.

> (d) This smoke trace analysis may be performed by direct analysis of the recorder traces, or by computer analysis of data collected by automatic data collection equipment.

> [63 FR 18998, Apr. 16, 1998, as amended at 70 FR 40455, July 13, 2005]

### **§ 92.132 Calculations.**

(a) *Duty-cycle emissions.* This section describes the calculation of duty-cycle

emissions, in terms of grams per brake horsepower hour (g/bhp-hr). The calculation involves the weighted summing of the product of the throttle notch mass emission rates and dividing by the weighted sum of the brake horsepower. The final reported dutycycle emission test results are calculated as follows:

(1)(i)  $E_{\text{ide}} = (\Sigma(M_{ij})(F_j)/(\Sigma(BHP_j)(F_j))$ 

Where:

- Eidc=Duty-cycle weighted, brake-specific mass emission rate of pollutant i (i.e., HC, CO,  $NO<sub>x</sub>$  or PM and, if appropriate, THCE or NMHC) in grams per brake horsepowerhour;
- Mij=the mass emission rate pollutant i for mode j;
- $F_i$ =the applicable weighting factor listed in Table B132–1 for mode j;
- BHPj=the measured brake horsepower for mode j.
	- (ii) Table B132–1 follows:

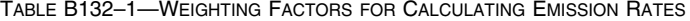

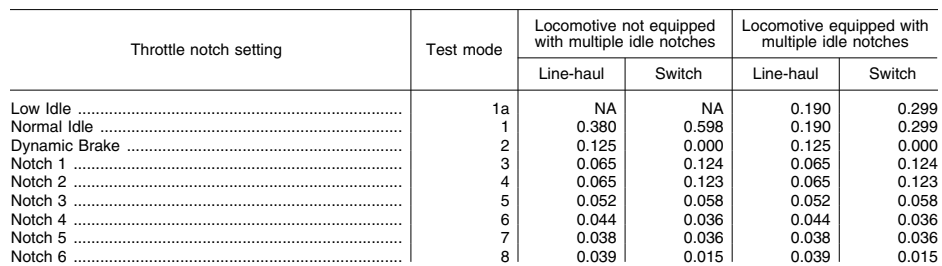

## **§ 92.132 40 CFR Ch. I (7–1–12 Edition)**

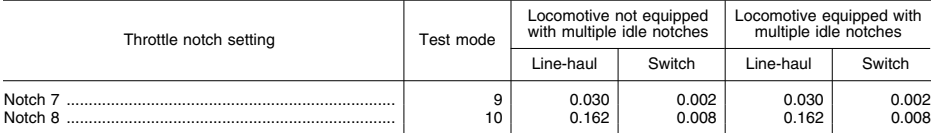

TABLE B132–1—WEIGHTING FACTORS FOR CALCULATING EMISSION RATES—Continued

(2) Example: For the line-haul cycle, for locomotives equipped with normal and low idle, and with dynamic brake, the brake-specific emission rate for HC would be calculated as:

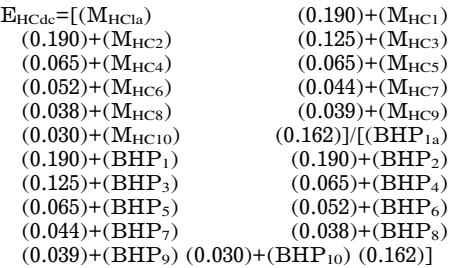

(3) In each mode, brake horsepower output is the power that the engine delivers as output (normally at the flywheel), as defined in §92.2.

(i) For locomotive testing (or engine testing using a locomotive alternator/ generator instead of a dynamometer), brake horsepower is calculated as:

# $\rm BHP\text{=}HP_{\rm out}/A_{\rm eff}\text{+}HP_{\rm acc}$

Where:

HPout=Measured horsepower output of the alternator/generator.

 $A<sub>eff</sub>=Efficiency of the alternator/generator.$ 

HPacc=Accessory horsepower.

(ii) For engine dynamometer testing, brake horsepower is determined from the engine speed and torque.

(4) For locomotive equipped with features that shut the engine off after prolonged periods of idle, the measured mass emission rate  $M_{i1}$  (and  $M_{i1a}$  as applicable) shall be multiplied by a factor equal to one minus the estimated fraction reduction in idling time that will result in use from the shutdown feature. Application of this adjustment is subject to the Administrator's approval.

(b) *Throttle notch emissions.* This paragraph (b) describes the calculation of throttle notch emissions for all operating modes, including: idle (normal

and low, as applicable); dynamic brake; and traction power points. The throttle notch (operating mode) emission test results, final reported values and values used in paragraph  $(a)(1)$  of this section are calculated as follows:

(1) Brake specific emissions  $(E_{ij})$  in grams per brake horsepower-hour of each species i (i.e., HC, CO,  $NO<sub>X</sub>$  or PM and, if appropriate, THCE or NMHC) for each mode j:

(i)  $E_{HC}$   $_{mode} = HC$  grams/BHP-hr= $M_{HC}$ mode/Measured BHP in mode.

Where:

MHC mode=Mass HC emissions (grams per hour) for each test mode.

(ii) ETHCE mode=THCE grams/BHP $hr = M_{THCE \ mode}/Measured BHP$  in mode.

Where:

MTHCE mode (Total hydrocarbon equivalent mass emissions (grams per hour) for each test mode):

 $=M_{HCi}+\Sigma$  (M<sub>ij</sub>) (MWC<sub>p</sub>)/MWC<sub>i</sub>

- $M_{ii}$ =the mass emission rate oxygenated pollutant i for mode j.
- MWCi=the molecular weight of pollutant i divided by the number of carbon atoms per molecule of pollutant i.
- MWCp=the molecular weight of a typical petroleum fuel component divided by the number of carbon atoms per molecule of a typical petroleum fuel component=13.8756.

(iii) ENMHC mode=NMHC grams/BHPhr=M<sub>NMHC mode</sub>/Measured BHP in mode.

Where:

MNMHC mode=Mass NMHC emissions (grams per hour) for each test mode.

(iv)  $E_{CO \ mode} = CO \ grams/BHP-hr=M_{CO}$ mode/Measured BHP in mode.

Where:

 $\rm\,M_{CO}$   $\rm\,mode{=}Mass$  CO emissions (grams per hour) for each test mode.

(v)  $E_{\text{NOx}}$   $_{\text{mode}} = NO_{X}$  grams/BHP– hr=M<sub>NOx mode</sub>/Measured BHP in mode.

Where:

 $M_{\text{NOx} \text{ mode}}$ =Mass  $N_{\text{Ox}}$  emissions (grams per hour) for each test mode.

(vi)  $E_{PM \ mode} = PM \ grams/BHP-hr=M_{PM}$ mode/Measured BHP in mode.

Where:

MPM mode=Mass PM emissions (grams per hour) for each test mode.

(vii) EAL mode=Aldehydes grams/BHPhr=MAL mode/Measured BHP in mode.

(vii)  $E_{AL mode} =$ Aldehydes grams/BHPhr=MAL mode/Measured BHP in mode.

Where:

MAL mode=Total aldehyde mass emissions (grams per hour) for each test mode.

(2) Mass Emissions—Raw exhaust measurements. For raw exhaust measurements mass emissions (grams per hour) of each species for each mode:

(i) General equations. (A) The mass emission rate,  $M_X$  <sub>mode</sub> (g/hr), of each pollutant (HC,  $NO<sub>X</sub>$ , CO<sub>2</sub>, CO, CH<sub>4</sub>  $CH<sub>3</sub>OH$ ,  $CH<sub>3</sub>CH<sub>2</sub>OH$ ,  $CH<sub>2</sub>O$ ,  $CH<sub>3</sub>CH<sub>2</sub>O$ ) for each operating mode for raw measurements is determined based on one of the following equations:

 $M_X$ <sub>mode</sub>=(DX/10<sup>6</sup>)(DVol)(MW<sub>X</sub>/V<sub>m</sub>)  $M_X$ <sub>mode</sub>=(WX/10<sup>6</sup>)(WVol)(MW<sub>X</sub>/V<sub>m</sub>)

Where:

X designates the pollutant (e.g., HC), DX is the concentration of pollutant X (ppm or ppmC) on a dry basis,  $MW<sub>x</sub>$  is the molecular weight of the pollutant (g/mol), DVol is the total exhaust flow rate (ft3/hr) on a dry basis, WX is the concentration of pollutant X (ppm or ppmC) on a wet basis, WVol is the total exhaust flow rate (ft3/hr) on a wet basis,  $V_m$  is the volume of one mole of gas at standard temperature and pressure (ft3/mol).

(B) All measured volumes and volumetric flow rates must be corrected to standard temperature and pressure prior to calculations.

(ii) The following abbreviations and equations apply to this paragraph  $(b)(2)$ :

 $\alpha$ =Atomic hydrogen/carbon ratio of the fuel.  $\beta$ =Atomic oxygen/carbon ratio of the fuel.

 $CMW_f=Molecular$  weight of the fuel per carbon atom, or carbon molecular weight (g/ moleC)= $(12.011+1.008\alpha+16.0006)$ .

DCO=CO concentration in exhaust, ppm (dry).

DCO2=CO<sup>2</sup> concentration in exhaust, percent  $\rm (dry)$ 

DHC=HC carbon concentration in exhaust,

ppm C (dry).<br> $\text{DNOX=NO}_X$  concentration in exhaust, in ppm (dry).

DVol=Total exhaust flow rate (ft3/hr) on a dry basis; or

 $=(V_m)(W_f)/((CMW_f)$  (DHC/10<sup>6</sup>+DCO/10<sup>6</sup>+DCO2/ 100)).

K=Water gas equilibrium constant=3.5.

Kw=Wet to dry correction factor.

 $M_F$ =Mass flow-rate of fuel used in the engine in  $1b/hr = W_f/453.59$ .

 $MW_C=Atomic weight of carbon=12.011$ .

MW<sub>co</sub>=Molecular weight of CO=28.011.

MWH=Atomic weight of hydrogen=1.008.

MWNO2=Molecular weight of nitrogen dioxide  $(NO<sub>2</sub>)=46.008$ .

MWO=Molecular weight of atomic oxygen=16.000.

T=Temperature of inlet air (°F).

Vm=Volume of one mole of gas at standard temperature and pressure (ft3/mole).

Wf=Mass flow-rate of fuel used in the engine, in grams/hr= $(453.59)\times(M_f \text{ lbs/hr}).$ 

WCO2=CO<sup>2</sup> concentration in exhaust, percent (wet).

WHC=HC concentration in exhaust, ppm C (wet).

WVol=Total exhaust flow rate (ft3/hr) on a wet basis; or

 $=(V_m)(W_f)/((CMW_f)(WHC/10^6+WCO/10^6$  WCO2/ 100)).

(iii) Calculation of individual pollutant masses. Calculations for mass emission are shown here in multiple forms. One set of equations is used when sample is analyzed dry (equations where the concentrations are expressed as DX), and the other set is used when the sample is analyzed wet (equations where the concentrations are expressed as WX). When samples are analyzed for some constituents dry and for some constituents wet, the wet concentrations must be converted to dry concentrations, and the equations for dry concentrations used. Also, the equations for HC, NMHC, CO, and  $NO<sub>X</sub>$  have multiple forms that are algebraically equivalent: An explicit form that requires intermediate calculation of  $V_m$ and DVol or WVol; and an implicit form that uses only the concentrations (e.g., DCO) and the mass flow rate of the fuel. For these calculations, either form may be used.

(A) Hydrocarbons and nonmethane hydrocarbons.

(*1*) Hydrocarbons. (*i*) *For petroleumfueled engines:* 

M<sub>HC</sub> mode

 $=(DHC)CMW_f(DVol)(10^6)/V_m$ 

 $=(\text{(DHC/10^6)}(\text{W}_f)/(\text{(DCO/10^6)}+\text{(DCO}_2/\text{C}))$  $100)+(DHC/10<sup>6</sup>)+(DDX/10<sup>6</sup>)))$ 

M<sub>HC</sub> mode

 $=(WHC)CMW_f(WVol)(10^6)/V_m$ 

### $=((WHC/10^6)(W_f)/((WCO/10^6)+(WCO_2/$  $100)+(WHC/10<sup>6</sup>)+( \Sigma(WX/10<sup>6</sup>)))$

(*ii*) *For alcohol-fueled engines:* 

DHC=FID HC  $-\Sigma(r_x)(DX)$ WHC=FID  $HC - \Sigma(r_{x})(WX)$ 

Where:

- FID HC=Concentration of ''hydrocarbon'' plus other organics such as methanol in exhaust as measured by the FID, ppm carbon equivalent.
- $r_x = FID$  response to oxygenated species×(methanol, ethanol, or acetaldehyde).
- DX=Concentration of oxygenated species×(methanol, ethanol, or acetaldehyde) in exhaust as determined from the dry exhaust sample, ppm carbon (e.g., DCH3OH, 2(DCH3CH2OH)).
- WX=Concentration of oxygenated species×(methanol, ethanol, or acetaldehyde) in exhaust as determined from the wet exhaust sample, ppm carbon.
- $\Sigma$ DX=The sum of concentrations DX for all oxygenated species.
- $\Sigma$ WX=The sum of concentrations WX for all oxygenated species.

(*2*) Nonmethane hydrocarbons:

- $M_{\text{NMHC}}$  mode=(DNMHC)CMW<sub>f</sub>(DVol) (10<sup>6</sup>)/  $V_{\rm m}$ 
	- $=($ (DNMHC/10<sup>6</sup>)(W<sub>f</sub>)/((DCO/10<sup>6</sup>)+(DCO<sub>2</sub>/  $100)+(DHC/10<sup>6</sup>)))$
- $\ensuremath{\mathbf{M}_{\text{NMHC}}}$  mode=(WNMHC)CMWf(WVol) (106)/  $V_m$

 $=((\text{WNMHC}/10^6)(\text{W}_f)/((\text{WCO}/10^6)+(\text{WCO}_2/\text{V}))/$ 100)+(WHC/106)))

Where:

- $\begin{array}{l} {\rm DMMIC\texttt{=}FID\ HC} (\mathop{\rm r_{CH4}}\nolimits)(\rm DCH4) \\ {\rm WNMHC\texttt{=}FID\ HC} (\mathop{\rm r_{CH4}}\nolimits)(\rm WCH4) \end{array}$
- 
- FID HC=Concentration of ''hydrocarbon'' plus other organics such as methane in exhaust as measured by the FID, ppm carbon equivalent.
- $r_{CH4}$ =FID response to methane.
- DCH4=Concentration of methane in exhaust as determined from the dry exhaust sample, ppm.
- WCH4=Concentration of methane in exhaust as determined from the wet exhaust sample, ppm.

(B) Carbon monoxide:

 $M_{CO~mode} = (DCO)M W_{CO} (DV01)/10^6/V_m$  $=((MW_{CO}(DCO/10<sup>6</sup>)(W<sub>f</sub>)/(CMW<sub>f</sub>)(DCO/10<sup>6</sup>))$  $10^6)+(DCO_2/100)+DHC/10^6)+ (\Sigma DX/$  $10<sup>6</sup>$ )))

 $M_{CO~mode} = (WCO)MW_{CO}(DVol)(10<sup>6</sup>)/V_m$  $+((MW_{CO}/WCO/10^6)(W_f)/((CMW_f)(WCO/10^6))$ 

 $10^6$ )+(WCO<sub>2</sub>/100)+WHC/10<sup>6</sup>)+( $\Sigma$ WX/10<sup>6</sup>))) (C) Oxides of nitrogen:

$$
M_{\rm NOx~mode}\!\!=\!\!(DNOX)MW_{NO2}(DVol)(10^6)/V_m
$$

## **§ 92.132 40 CFR Ch. I (7–1–12 Edition)**

```
=((MW<sub>NO2</sub>(DNOX/10<sup>6</sup>)(W<sub>f</sub>)/
```
- $((CMW_f)(DCO/10^6)+(DCO_2/100)+(DHC/$  $10^6$  +  $(\Sigma$ DX/ $10^6$  )))
- $M_{\text{NOX model}} = (WNOX)MW_{\text{NO2}}(DV01)(10^6)/V_m$  $= ((MW_{NO2}(WNOX/10<sup>6</sup>)(W<sub>f</sub>))/$  $((CMW_f)(WCO/10^6)+(WCO_2)$ 
	- $100)+(WHC/10<sup>6</sup>)+( \Sigma W X/10<sup>6</sup>)))$

(D) Methanol:

- $M<sub>CH3OH</sub>$  mode=(DCH3OH/10<sup>6</sup>)32.042(DVol)/  $V_{\rm m}$
- $M<sub>CH3OH</sub>$  mode=(WCH3OH/10<sup>6</sup>)32.042(WVol)/  $V_m$

Where:

 $\mathrm{DCH3OH}{=}(\mathrm{V_m})(10^6)[(\mathrm{C_1}{\times}\mathrm{AV}_1){+}(\mathrm{C_2}{\times}\mathrm{AV}_2)]/$  $DVol<sub>MS</sub>$ 

- $WCH3OH = (V_m)(10^6)[(C_1 \times AV_1)+(C_2 \times AV_2)]/$ WVol<sub>MS</sub>.
- Ci=concentration of methanol in impinger i (1 or 2) in mol/ml.
- AVi=Volume of absorbing reagent in impinger i (1 or 2) in ml.
- $DVol<sub>MS</sub>=Volume$  (standard ft<sup>3</sup>) of exhaust sample drawn through methanol impingers (dry).
- $WVol<sub>MS</sub>=Volume (standard ft<sup>3</sup>) of exhaust$ sample drawn through methanol impingers  $(wet)$ .

(E) Ethanol:

- $M_{CH3CH2OH}$  mode=(DCH3CH2OH/  $10^6)23.035(DVol)/V_m$
- $M_{CH3CH2OH}$  mode =  $(WCH3CH2OH)$  $10^{6}$ )23.035(WVol)/V<sub>m</sub>

Where:

- $DCH3CH2OH=(V_m)(10^6)[(C_1\times AV_1)$
- $+(C_2\times AV_2)J/DVol_{ES}.$

WCH3CH2OH= $(V_m)(10^6)[(C_1\times AV_1)+(C_2\times AV_2)]/$ WVol<sub>ES</sub>.

- $C_i$ =concentration of ethanol in impinger i  $(1)$ or 2) in mol/ml.
- AVi=Volume of absorbing reagent in impinger i (1 or 2) in ml.
- $DVol<sub>ES</sub>=Volume$  (standard ft<sup>3</sup>) of exhaust sample drawn through ethanol impingers (dry).
- $WVol_{ES} = Volume$  (standard ft<sup>3</sup>) of exhaust sample drawn through ethanol impingers (wet).
	- (F) Formaldehyde:

 $M<sub>CH2O</sub>$  mode=(DCH2O/10<sup>6</sup>)30.026(DVol)/V<sub>m</sub>  $M_{CH2O \text{ mode}} = (WCH2O/10^6)30.026(WVol)/V_m$ 

(*1*) If aldehydes are measured using impingers:

 $DCH2O = (V_m)(10^6)[(C_1 \times AV_1)+(C_2 \times AV_2)]/$  $DVol_{FS}$ 

 $WCH2O = (V_m)(10^6)[(C_1 \times AV_1)+(C_2 \times AV_2)]$  $WVol_{FS}$ 

(*2*) If aldehydes are measured using cartridges:

 $\rm DCH2O\textcolor{red}{=(}V_{m})(10^{6})(C_{R}\textcolor{red}{\times}AV_{R})/DVol_{FS}}$ 

 $WCH2O=(V_m)(10^6)(C_R\times AV_R)/WVol_{FS}$ 

(*3*) The following definitions apply to this paragraph  $(b)(2)(iii)(F)$ :

AVi=Volume of absorbing reagent in im-

pinger i (1 or 2) in ml.<br>AV<sub>R</sub>=Volume of absorbing reagent use to rinse the cartridge in ml.

Ci=concentration of formaldehyde in impinger i (1 or 2) in mol/ml.

- $C_R$ =concentration of formaldehyde in solvent rinse in mol/ml.
- DVol<sub>FS</sub>=Volume (standard ft<sup>3</sup>) of exhaust sample drawn through formaldehyde sampling system (dry).
- WVolFS=Volume (standard ft3) of exhaust sample drawn through formaldehyde sampling system (wet).

(G) Acetaldehyde:

M<sub>CH3CHO</sub> mode=(DCH3CHO/  $10^6)27.027(DVol)/V_m$ М $C$ нзсно

 $_{mode}$ =(WCH3CHO/  $10^{6}$ )27.027(WVol)/V<sub>m</sub>

(*1*) If aldehydes are measured using impingers:

$$
DCH3CHO{=}(V_m)(10^6)[(C_1{\times}AV_1){+}(C_2{\times}
$$

 $AV<sub>2</sub>$ )]/ $DVol<sub>AS</sub>$  $WCH3CHO=(V_m)(10^6)[(C_1\times AV_1)+C_2\times$  $AV_2$ ]/WVol<sub>AS</sub>

(*2*) If aldehydes are measured using cartridges:

$$
DCH3CHO \hspace{-0.1cm}=\hspace{-0.1cm}(V_m)(10^6)(C_R \hspace{-0.1cm}\times\hspace{-0.1cm} AV_R)/DVol_{AS} \\ WCH3CHO \hspace{-0.1cm}=\hspace{-0.1cm}(V_m)(10^6)(C_R \hspace{-0.1cm}\times\hspace{-0.1cm} AV_R)/WVol_{AS}
$$

(*3*) The following definitions apply to this paragraph  $(b)(2)(iii)(G)$ :

AVi=Volume of absorbing reagent in impinger i (1 or 2) in ml.

 $AV_R=Volume$  of absorbing reagent use to rinse the cartridge in ml.

- Ci=concentration of acetaldehyde in impinger i (1 or 2) in mol/ml.
- $\mathrm{C_{R}}$  =concentration of acetal<br>dehyde in solvent rinse in mol/ml.
- DVol<sub>AS</sub>=Volume (standard ft<sup>3</sup>) of exhaust sample drawn through acetaldehyde sampling system (dry).
- WVolAS=Volume (standard ft3) of exhaust sample drawn through acetaldehyde sampling system (wet).

(iv) Conversion of wet concentrations to dry concentrations. Wet concentrations are converted to dry concentrations using the following equation:

#### $DX=K_W$  WX

Where:

WX is the concentration of species X on a wet basis.

DX is the concentration of species X on a dry basis.

 $K_W$  is a conversion factor=WVol/<br>DVol=1+DH2O.

(A) Iterative calculation of conversion factor. The conversion factor  $K_W$ is calculated from the fractional volume of water in the exhaust on a dry basis (DH2O=volume of water in exhaust/dry volume of exhaust). Precise calculation of the conversion factor  $K_W$ must be done by iteration, since it requires the dry concentration of HC, but HC emissions are measured wet.

(*1*) The conversion factor is calculated by first assuming DHC=WHC to calculate DVol:

#### $DVol=(V_m)(W_f)/((CMW_f)(DHC/10^6+DCO)$ 106+DCO2/100))

(*2*) This estimate is then used in the following equations to calculate  $DVol_{air}$ , then  $DH2O$ , then  $K_W$ , which allows DHC to be determined more accurately from WHC:

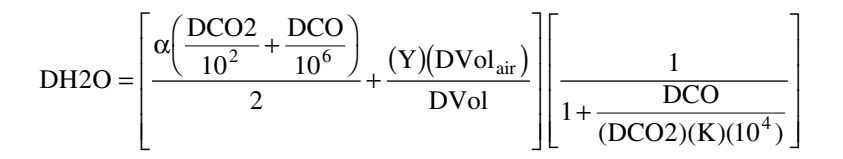

Where:

Y=Water volume concentration in intake air, volume fraction (dry).

DVolair=Air intake flow rate (ft3/hr) on a dry basis, measured, or calculated as:

$$
DVol_{air} = DVol \left[ 1 - \left( \frac{DCO2}{10^2} \right) \left( \frac{\alpha}{4} \right) - \frac{DCO}{10^6} \left( \frac{\alpha}{4} + 0.5 \right) \right]
$$

(*3*) The calculations are repeated using this estimate of DHC. If the new estimate for  $K_W$  is not within one percent of the previous estimate, the iteration is repeated until the difference in K<sub>W</sub> between iterations is less than one percent.

(B) Alternate calculation of DH2O (approximation). The following approximation may be used for DH2O instead of the calculation in paragraph  $(b)(2)(iv)(A)$  of this section:

$$
DH2O = \left[ \frac{\alpha \left( \frac{DCO2}{10^2} + \frac{DCO}{10^6} \right)}{2} + (Y)(DVol_{Ratio}) \right] \left[ \frac{1}{1 + \frac{DCO}{(DCO2)(K)(10^4)}} \right]
$$

Where:

$$
DVol_{ratio} = \frac{DVol_{air}}{DVol} = \left[1 - \left(\frac{DCO2}{10^2}\right)\left(\frac{\alpha}{4}\right) - \frac{DCO}{10^6}\left(\frac{\alpha}{4} + 0.5\right)\right]
$$

Y=Water volume concentration in intake air, volume fraction (dry).

(3) *Mass Emissions—Dilute exhaust measurements.* For dilute exhaust measurements mass emissions (grams per hour) of each species for each mode:

(i) *General equations.* The mass emission rate,  $M_{x \text{ mode}}$  (g/hr) of each pollutant (HC,  $NO<sub>X</sub>$ . CO2, CO, CH4 CH3OH, CH3CH2OH, CH2O, CH3CH2O) for each operating mode for bag measurements and diesel continuously heated sampling system measurements is determined from the following equation:

$$
M_{x\ mod e} \text{=}(V_{mix})(Density_x)(X_{conc})/(V_f)
$$

Where:

x designates the pollutant (e.g., HC),  $V_{mix}$  is the total diluted exhaust volumetric flow rate (ft $3$ hr), Density<sub>x</sub> is the specified density of the pollutant in the gas phase (g/ ft<sup>3</sup>), X<sub>conc</sub> is the fractional concentration of pollutant x (i.e., ppm/10<sup>6</sup>, ppmC/10<sup>6</sup>, or %/ 100), and  $V_f$  is the fraction of the raw exhaust that is diluted for analysis.

(ii) The following abbreviations and equations apply to paragraphs  $(b)(3)(i)$ through  $(b)(3)(iii)(J)$  of this section:

(A) DF=Dilution factor, which is the volumetric ratio of the dilution air to the raw exhaust sample for total dilution, calculated as:

$$
DF = \frac{WCO2 - WCO2_d}{WCO2_e - WCO2_d} - 1
$$

Where:

WCO2=Carbon dioxide concentration of the raw exhaust sample, in percent (wet).

WCO2e=Carbon dioxide concentration of the dilute exhaust sample, in percent (wet). WCO2d=Carbon dioxide concentration of the

dilution air, in percent (wet).

(B) Vmix=Diluted exhaust volumetric flow rate in cubic feet per hour corrected to standard conditions (528°R, and 760 mm Hg).

(C)  $V_f$ =Fraction of the total raw exhaust that is diluted for analysis.

$$
=((CO2_{conc}/10^{2})+(CO_{conc}/10^{6})+(HC_{conc}/10^{6}))(V_{mix})(CMW_{f})/V_{m}/M_{f}
$$

(iii) Calculation of individual pollutants.

(A)  $M_{HC\ mode} = Hydrocarbon$  emissions, in grams per hour by mode, are calculated using the following equations:

 $M_{HC~mode} = (V_{mix})(Density_{HC})(HC_{conc}/10^6)/V_f$  $HC_{conc} = HC_e - (HC_d)(1 - (1/DF))$  $HC_e = FID HC_e - \Xi(r_x)(X_e)$ 

Where:

- Density $H_C$ =Density of hydrocarbons=16.42 g/ ft3 (0.5800 kg/m3) for #l petroleum diesel fuel,  $16.27 \text{ g/ft}^3$  (0.5746 kg/m<sub>3</sub>) for #2 diesel, and  $16.33$  g/ft<sup>3</sup> (0.5767 kg/m<sup>3</sup>) for other fuels, assuming an average carbon to hydrogen ratio of 1:1.93 for #1 petroleum diesel fuel, 1:1.80 for #2 petroleum diesel fuel, and 1:1.85 for hydrocarbons in other fuels at standard conditions.
- HCconc=Hydrocarbon concentration of the dilute exhaust sample corrected for background, in ppm carbon equivalent (i.e., equivalent propane×3).
- HCe=Hydrocarbon concentration of the dilute exhaust bag sample, or for diesel continuous heated sampling systems, average hydrocarbon concentration of the dilute exhaust sample as determined from the integrated HC traces, in ppm carbon equivalent. For petroleum-fueled engines, HCe is the FID measurement. For methanolfueled and ethanol-fueled engines:
- FID HC<sub>e</sub>=Concentration of hydrocarbon plus methanol, ethanol and acetaldehyde in dilute exhaust as measured by the FID, ppm carbon equivalent.
- rx=FID response to oxygenated species x (methanol, ethanol or acetaldehyde).
- Xe=Concentration of species x (methanol, ethanol or acetaldehyde) in dilute exhaust as determined from the dilute exhaust sample, ppm carbon.
- $HC_d = Hydrocarbon concentration of the dilu$ tion air as measured, in ppm carbon equivalent.

(B)  $M_{NOX \ mode} = Oxides of nitrogen$ emissions, in grams per hour by mode, are calculated using the following equations:

 $M_{\text{NOx} \mod} = (V_{\text{mix}})$  (Density<sub>NO2</sub>) (NO $x_{\text{conc}}/$  $10^{6}$ ) /V<sub>f</sub>

 $NOx_{cone} = (NOx_e - NOx_d(1-(1/DF)))$ Where:

- $Density_{NO2}$ =Density of oxides of nitrogen is 54.16 g/ft3 (1.913 kg/m3), assuming they are in the form of nitrogen dioxide, at standard conditions.
- $\rm NOx_{\rm conc}\texttt{=}Oxides$  of nitrogen concentration of the dilute exhaust sample corrected for background, in ppm.
- NOxe=Oxides of nitrogen concentration of the dilute exhaust bag sample as measured, in ppm.
- NOxd=Oxides of nitrogen concentration of the dilution air as measured, in ppm.

 $(C)$  M<sub>CO2</sub> <sub>mode</sub>=Carbon dioxide emissions, in grams per hour by mode, are calculated using the following equations:

$$
\begin{array}{cc} M_{\rm CO2~mode}\!\!=\!\!(V_{\rm mix})~\left(Density_{\rm CO2}\right)~\left(CO_{\rm 2conc}\!\right)\\ 10^2)~\!/V_f \end{array}
$$

$$
CO_{2cone}\textnormal{=} CO_2\textnormal{.}-CO_2\textnormal{.}(1\textnormal{-(1/DF)})
$$

Where:

- Density  $CO<sub>2</sub>=$ Density of carbon dioxide is 51.81 g/ft3 (1.830 kg/m3), at standard conditions.
- $CO<sub>2cone</sub>=Carbon$  dioxide concentration of the dilute exhaust sample corrected for background, in percent.

CO2.=Carbon dioxide concentration of the dilute exhaust bag sample, in percent.

CO2.=Carbon dioxide concentration of the dilution air as measured, in percent.

 $(D)(1)$   $M_{CO}$   $_{mode} =$ Carbon monoxide emissions, in grams per hour by mode, are calculated using the following equations:

 $\rm M_{CO~mode}\rm = (V_{mix})(Density_{CO})(CO_{conc}/10^6)/V_{f}$  $CO_{cone} = CO_e - CO_d(1-(1/DF))$ 

 $CO<sub>d</sub> = (1 - 0.000323R)CO<sub>dm</sub>$ 

Where:

- Density<sub>CO</sub>=Density of carbon monoxide is 32.97 g/ft3 (1.164 kg/m3), at standard conditions.
- COconc=Carbon monoxide concentration of the dilute exhaust sample corrected for background, water vapor, and  $CO<sub>2</sub>$  extraction, ppm.
- CO<sub>e</sub>=Carbon monoxide concentration of the dilute exhaust sample volume corrected for water vapor and carbon dioxide extraction, in ppm.
- $CO_e = (1 (0.01 + 0.005/\alpha)CO_2. 0.000323RH)CO_{em}$
- where  $\alpha$  is the hydrogen to carbon ratio as measured for the fuel used.
- COem=Carbon monoxide concentration of the dilute exhaust sample as measured, in ppm.
- $RH =$  Relative humidity of the dilution air, percent.
- CO<sub>d</sub>=Carbon monoxide concentration of the dilution air corrected for water vapor extraction, in ppm.

 $CO<sub>dm</sub>=C<sub>arbon</sub>$  monoxide concentration of the dilution air sample as measured, in ppm.

(*2*) If a CO instrument that meets the criteria specified in 40 CFR part 1065, subpart C, is used without a sample dryer according to 40 CFR 1065.145, COem must be substituted directly for CO<sup>e</sup> and COdm must be substituted directly for  $CO<sub>d</sub>$ .

(E)  $M<sub>CH4 mode</sub>=Methane emissions cor$ rected for background, in gram per hour by mode, are calculated using the following equations:

 $\rm M_{CH4~mode}\rm =\rm (V_{mix})$  (Density<sub>CH4</sub>) (CH<sub>4conc</sub>/10<sup>6</sup>)  $/V_{\rm f}$ 

 $CH_{4cone} = C_{CH4e} - C_{CH4d}(1-(1/DF))$ 

Where:

Density $_{\rm CH4}\text{=}$ Density of methane is 18.89 g/ft<sup>3</sup> at 68 °F (20 °C) and 760 mm Hg (101.3kPa) pressure.

CH4conc=Methane concentration of the dilute exhaust corrected for background, in ppm.

CCH4e=Methane concentration in the dilute exhaust, in ppm. CCH4d=Methane concentration in the dilution

air, in ppm.

(F) MCH3OH mode=Methanol emissions corrected for background, in gram per hour by mode, are calculated using the following equations:

 $M<sub>CH3OH</sub>$  mode=( $V<sub>mix</sub>$ )(Density<sub>CH3OH</sub>)  $(CH_3OH_{conc}/10^6)/V_f$ 

 $CH3OH<sub>cone</sub>=C<sub>CH3OHe</sub> - C<sub>CH3OHd</sub>(1-(1/DF))$ 

 $C_{CH3OH} = ((3.817)(10^{-2})(T_{EM})(((C_{S1})(AV_{S1}))$ 

 $+(C_{S2}) (AV_{S2}))/((P_B)(V_{EM}))$ 

 $C_{CH3OHd} = ((3.817)(10^{-2})(T_{DM})(((C_{D1}))$  $(AV_{D1})+(C_{D2}) (AV_{D2}))/(P_B)(V_{DM})$ 

Where:

- Density<sub>CH3OH</sub>=Density of methanol is 37.71 g/ ft<sup>3</sup> (1.332 kg/m<sup>3</sup>), at 68 °F (20 °C) and 760 mm Hg (101.3kPa) pressure.
- CH3OHconc=Methanol concentration of the dilute exhaust corrected for background, in ppm.
- CCH3OHe=Methanol concentration in the dilute exhaust, in ppm.
- CCH3OHd=Methanol concentration in the dilution air, in ppm.

TEM=Temperature of methanol sample withdrawn from dilute exhaust, °R.

- T<sub>DM</sub>=Temperature of methanol sample withdrawn from dilution air, °R.
- $P_B$ =Barometric pressure during test, mm Hg. VEM=Volume of methanol sample withdrawn
- from dilute exhaust, ft<sup>3</sup>.  $V<sub>DM</sub>=V$ olume of methanol sample withdrawn from dilution air, ft 3.
- $C<sub>S</sub>=GC$  concentration of aqueous sample drawn from dilute exhaust, μg/ml.

## **§ 92.132 40 CFR Ch. I (7–1–12 Edition)**

- $C<sub>D</sub>=GC$  concentration of aqueous sample drawn from dilution air, μg/ml.
- AVS=Volume of absorbing reagent (deionized water) in impinger through which methanol sample from dilute exhaust is drawn, ml.
- AVD=Volume of absorbing reagent (deionized water) in impinger through which methanol sample from dilution air is drawn, ml.  $_1$ =first impinger.

<sup>2</sup>=second impinger.

 $(G)$  M<sub>C2H5OH</sub> <sub>mode</sub>=Ethanol emissions</sub> corrected for background, in gram per hour by mode, are calculated using the following equations:

 $M_{CH3CH2OH}$  mode= $(V_{mix})(Density_{CH3CH2OH})$  $((CH_3CH_2OH_{conc}/10^6))/V_f$ 

 $CH_3CH_2OH_{cone} = C_{CH3CH2OHe} - C_{CH3CH2OHd}$  $(1-(1/DF))$ 

 $C_{CH3CH2OHd} = ((2.654)(10^{-2})(T_{DM})(((C_{D1}))$  $(AV_{D1}))+(C_{D2})(AV_{D2}))/((P_B)(V_{DM}))$ 

 $C_{CH3CH2OHe} = ((2.654)(10^{-2})(T_{EM})(((C_{S1}))$ 

 ${\rm (AV_{S1}))+(C_{S2})(AV_{S2})))/((P_{B})(V_{EM}))}$ Where:

- Density<sub>C2H5OH</sub>=Density of ethanol is  $54.23$  g/ ft<sup>3</sup> (1.915 kg/m<sup>3</sup>), at  $68 °F$  (20 °C) and 760 mm Hg (101.3kPa) pressure.
- CH3CH2OHconc=Ethanol concentration of the dilute exhaust corrected for background, in ppm.

CCH3CH2OHe=Ethanol concentration in the dilute exhaust, in ppm.

- C<sub>CH3CH2OHd</sub>=Ethanol concentration in the dilution air, in ppm.
- TEM= Temperature of ethanol sample withdrawn from dilute exhaust, °R.
- T<sub>DM</sub>=Temperature of ethanol sample withdrawn from dilution air, °R.
- P<sub>B</sub>=Barometric pressure during test, mm Hg. VEM=Volume of ethanol sample withdrawn from dilute exhaust, ft<sup>3</sup>.
- $V<sub>DM</sub>=V<sub>ol</sub>$ ume of ethanol sample withdrawn from dilution air, ft<sup>3</sup>.
- $C_S = GC$  concentration of aqueous sample drawn from dilute exhaust, μg/ml.
- $C_D = GC$  concentration of aqueous sample drawn from dilution air, μg/ml.
- AVS= Volume of absorbing reagent (deionized water) in impinger through which ethanol sample from dilute exhaust is drawn, ml.
- $A_{VD}$ =Volume of absorbing reagent (deionized water) in impinger through which ethanol sample from dilution air is drawn, ml. <sup>1</sup>=first impinger.
	- $2$ =second impinger.

 $(H)$  M<sub>CH2O</sub> <sub>mode</sub>=Formaldehyde emissions corrected for background, in gram per hour by mode, are calculated using the following equations:

 $M<sub>CH2O</sub>$  mode=( $V<sub>mix</sub>$ )(Density<sub>CH2O</sub>)  $((CH<sub>2</sub>O<sub>conc</sub>/10<sup>6</sup>)/V<sub>f</sub>)$ 

 $CH2O<sub>cone</sub>=C<sub>CH2Oe</sub> - C<sub>CH2Od</sub>(1-(1/DF))$ 

 $C_{CH2Oe} = ((4.069)(10^{-2})(C_{FDE})(V_{AE})(Q)(T_{EF}))$  $((V_{SE})(P_B))$ 

 $C_{CH2Od} = ((4.069)(10^{-2})(C_{FDA})(V_{AA})(Q)(T_{DF}))$  $(V_{SA})(P_B)$ 

Where:

- Density<sub>CH2O</sub>=Density of formaldehyde is 35.36  $g/ft^3$  (1.249 kg/m<sup>3</sup>), at 68 °F (20 °C) and 760 mmHg (101.3 kPa) pressure.
- CH2Oconc=Formaldehyde concentration of the dilute exhaust corrected for background, ppm.
- C<sub>CH2Oe</sub>=Formaldehyde concentration in dilute exhaust, ppm.
- CCH2Od=Formaldehyde concentration in dilution air, ppm.
- CFDE=Concentration of DNPH derivative of formaldehyde from dilute exhaust sample in sampling solution, μg/ml.

VAE=Volume of sampling solution for dilute exhaust formaldehyde sample, ml.

Q = Ratio of molecular weights of formaldehyde to its DNPH derivative = 0.1429.

TEF=Temperature of formaldehyde sample withdrawn from dilute exhaust, °R.

VSE=Volume of formaldehyde sample withdrawn from dilute exhaust, ft3.

P<sub>B</sub>=Barometric pressure during test, mm Hg.

CFDA=Concentration of DNPH derivative of formaldehyde from dilution air sample in sampling solution, μg/ml.

VAA=Volume of sampling solution for dilution air formaldehyde sample, ml.

 $T<sub>DE</sub>=Temperature of formaldehyde sample$ withdrawn from dilution air, °R.

VSA=Volume of formaldehyde sample withdrawn from dilution air, ft3.

(I) MCH3CHO mode=Acetaldehyde emissions corrected for background, in grams per hour by mode, are calculated using the following equations:

$$
\underset{\substack{\text{V}}{\text{M}_{\text{crit}}}}{\text{M}_{\text{crit}}}(Density_{\text{CH3CHO}})((CH_3CHO_{\text{conc}}/10^6)/
$$

 $V_f$ <br>СН3СНО $_{\rm conc}$ =С $_{\rm CH3CHOe}$  – С $_{\rm CH3CHOd}$ (1—(1/  $DF$ ))

 $C_{CH3CHOe} = ((2.774)(10^{-2})$ 

 $(C_{ADE})(V_{AE})(Q)(T_{EF}))/((V_{SE})(P_B)$ 

 $C_{CH3CHOd} = ((2.774)(10^{-2})$ 

 $(C<sub>ADA</sub>)(V<sub>AA</sub>)(Q)(T<sub>DF</sub>)/(V<sub>SA</sub>)(P<sub>B</sub>)$ 

Where:

- Density CH3CHO=Density of acetaldehyde is 51.88 g/ft3 (1.833 kg/m3), at 68 °F (20 °C) and 760 mmHg (101.3 kPa) pressure.
- CH3CHOconc=Acetaldehyde concentration of the dilute exhaust corrected for background, ppm.
- C<sub>CH3CHOe</sub>=Acetaldehyde concentration in dilute exhaust, ppm.
- CCH3CHOd=Acetaldehyde concentration in dilution air, ppm.
- CADE=Concentration of DNPH derivative of acetaldehyde from dilute exhaust sample in sampling solution, μg/ml.
- VAE=Volume of sampling solution for dilute exhaust acetaldehyde sample, ml.
- Q=Ratio of molecular weights of acetaldehyde to its DNPH derivative

 $=0.182$ 

- $T_{EF}$ =Temperature of acetaldehyde sample withdrawn from dilute exhaust, °R.
- V<sub>SE</sub>=Volume of acetaldehyde sample withdrawn from dilute exhaust, ft3.
- $P_B$ =Barometric pressure during test, mm Hg. CADAConcentration of DNPH derivative of acetaldehyde from dilution air sample in
- sampling solution, μg/ml. VAA=Volume of sampling solution for dilu-
- tion air acetaldehyde sample, ml.  $T<sub>DF</sub>=T$ emperature of acetaldehyde sample
- withdrawn from dilution air, °R.
- VSA=Volume of acetaldehyde sample withdrawn from dilution air, ft3.

 $(J)$  M<sub>NMHC</sub> mode=Nonmethane hydrocarbon emissions, in grams per hour by mode.

 $M_{\text{NMICC}}$  mode=( $V_{\text{mix}}$ )(Density<sub>NMHC</sub>)  $((NMHCE<sub>conc</sub>/10<sup>6</sup>))/V<sub>f</sub>$ 

 $\mathrm{NMHC_{\mathrm{conc}}\text{=}NMHC_{e}\text{---}(NMHC_{d})(1-(1/DF))}$ 

 $NMHC_e$ =FID  $HC_e - (r_m)(C_{CH4e})$ 

 $NMHC_d=FID HC_d-(r_m)(C_{CH4d})$ 

Where:

- Density<sub>NMHC</sub>=Density of nonmethane hydrocarbons=16.42 g/ft<sup>3</sup> (0.5800 kg/m<sup>3</sup>) for # 1 petroleum diesel fuel,  $16.27$  g/ft<sup>3</sup> (0.5746 kg/ m3) for #2 diesel, and 16.33 for other fuels, assuming an average carbon to hydrogen ratio of 1:1.93 for #1 petroleum diesel fuel, 1:1.80 for #2 petroleum diesel fuel, and 1:1.85 for nonmethane hydrocarbons in other fuels at standard conditions.
- NMHCconc=Nonmethane hydrocarbon concentration of the dilute exhaust sample corrected for background, in ppm carbon equivalent (i.e., equivalent propane × 3).
- $NMHC_e = Nonmethane$  hydrocarbon centration of the dilute exhaust bag sample:
- FID HC<sub>e</sub>=Concentration of hydrocarbons in dilute exhaust as measured by the FID, ppm carbon equivalent.

rm=FID response to methane.

- C<sub>CH4e</sub>=Concentration of methane in dilute exhaust as determined from the dilute exhaust sample.
- NMHC<sub>d</sub>=Nonmethane hydrocarbon concentration of the dilution air:
- $FID HC_d=Coneentration$  of hydrocarbons in dilute exhaust as measured by the FID, ppm carbon equivalent.

 $r_m$ =FID response to methane.

C<sub>CH4d</sub>=Concentration of methane in dilute exhaust as determined from the dilute exhaust sample, ppm.

(4) *Particulate exhaust emissions.* The mass of particulate for a test mode determined from the following equations when a heat exchanger is used (i.e., no flow compensation), and when background filters are used to correct for background particulate levels:

MPM mode=Particulate emissions, grams per hour by mode.

 $M_{\mathrm{PM}}$ 

 $_{mode}=(WVol)(PM_{cone})(1+DF)=(V_{mix})$  $(PM_{conc})/V_f$  $\overline{PM}_{cone} = \overline{PM}_e - \overline{PM}_d(1-(1/\overline{DF}))$  $\rm PM_e\rm= M_{PMe}/V_{sample}/10^{\,3}$  $\text{PM}_\text{d}=\text{M}_\text{PMd}/\text{V}_\text{sampd}/10$ <sup>3</sup>

Where:

PMconc=Particulate concentration of the diluted exhaust sample corrected for background, in g/ft 3

# **§ 92.132 40 CFR Ch. I (7–1–12 Edition)**

- MPMe=Measured mass of particulate for the exhaust sample, in mg, which is the difference in filter mass before and after the test.
- MPMd=Measured mass of particulate for the dilution air sample, in mg, which is the difference in filter mass before and after the test.
- Vsampe=Total wet volume of sample removed from the dilution tunnel for the exhaust particulate measurement, cubic feet at standard conditions.
- Vsampd=Total wet volume of sample removed from the dilution tunnel for the dilution air particulate measurement, cubic feet at standard conditions.
- DF=Dilution factor, which is the volumetric ratio of the dilution air to the raw exhaust sample, calculated as:

$$
DF = \frac{WCO2 - WCO2_d}{WCO2_e - WCO2_d} - 1
$$

(c) *Humidity calculations.* (1) The following abbreviations (and units) apply to paragraph (b) of this section:

BARO=barometric pressure (Pa).

H=specific humidity, (g  $H_2O/g$  of dry air).

 $K_H$ =conversion factor=0.6220 g H<sub>2</sub>O/g dry air.

Mair=Molecular weight of air=28.9645.

MH2O=Molecular weight of water=18.01534.

- $P_{DB}$ =Saturation vapor pressure of water at the dry bulb temperature (Pa).
- P<sub>DP</sub>=Saturation vapor pressure of water at the dewpoint temperature (Pa).

Pv=Partial pressure of water vapor (Pa).

PWB=Saturation vapor pressure of water at the wet bulb temperature (Pa).

 $T<sub>DB</sub>=Dry bulb temperature (Kelvin).$ 

- $T_{WB}$ =Wet bulb temperature (Kelvin).
- Y=Water-vapor volume concentration.

(2) The specific humidity on a dry basis of the intake air (H) is defined as:

## $H=((K_H) (P_v)/(BARO-P_v))$

(3) The partial pressure of water vapor may be determined using a dew point device. In that case:

 $P_v = P_{DP}$ 

(4) The percent of relative humidity (RH) is defined as:

 $RH=(P_v/P_{DB})100$ 

(5) The water-vapor volume concentration on a dry basis of the engine intake air (Y) is defined as:

### $Y=((H)(M_{air})/(M_{H2O})=P_v/(BARO-P_v)$

(d) *NO*<sup>X</sup> *correction factor.* (1) NO<sup>X</sup> emission rates  $(M_{\text{NOx mode}})$  shall be adjusted to account for the effects of humidity and temperature by multiplying each emission rate by  $K_{\text{NOx}}$ , which is calculated from the following equations:

 $K_{\text{NOX}} = (K)(1 + (0.25(\log K)^2)/2)$ 

$$
K = (K_{H})(K_{T})
$$

 $K_H$  =  $[C_1+C_2exp((-0.0143)(10.714))]$  $[C_1+C_2exp((-0.0143)(1000H))]$ 

 $C_1 = -8.7 + 164.5e^{-0.0218(A/F)_{wet}}$ 

$$
C_2 = 130.7 + 3941 \exp(-0.0248 (A/F)_{\text{wet}})
$$

Where:

- $\rm (A/F)_{wet}$  = Mass of moist air intake divided by mass of fuel intake.
- $K_T = 1/[1 0.0107(T_{30} T_A)]$  for tests conducted at ambient temperatures below 30  $^{\circ}$ C.
- $K_T = 1.00$  for tests conducted at ambient temperatures at or above 30 °C.
- $T_{30}$  = The measured intake manifold air temperature in the locomotive when operated at 30 °C (or 100 °C, where intake manifold air temperature is not available).
- $\mathcal{T}_\mathrm{A}$  = The measured intake manifold air temperature in the locomotive as tested (or

the ambient temperature (°C), where intake manifold air temperature is not available).

(e) *Other calculations.* Calculations other than those specified in this section may be used with the advance approval of the Administrator.

[63 FR 18998, Apr. 16, 1998, as amended at 70 FR 40455, July 13, 2005]

#### **§ 92.133 Required information.**

(a) The required test data shall be grouped into the following two general categories:

(1) *Pre-test data.* These data are general test data that must be recorded for each test. The data are of a more descriptive nature such as identification of the test engine, test site number, etc. As such, these data can be recorded at any time within 24 hours of the test.

(2) *Test data.* These data are physical test data that must be recorded at the time of testing.

(b) When requested, data shall be supplied in the format specified by the Administrator.

(c) *Pre-test data.* The following shall be recorded, and reported to the Administrator for each test conducted for compliance with the provisions of this part:

(1) Engine family identification (including subfamily identification, such as for aftertreatment systems).

(2) Locomotive and engine identification, including model, manufacturer and/or remanufacturer, and identification number.

(3) Locomotive and engine parameters, including fuel type, recincluding fuel type, recommended oil type, exhaust configuration and sizes, base injection (ignition) timing, operating temperature, advance/retard injection (ignition) timing controls, recommended start-up and warm-up procedures, alternator generator efficiency curve.

(4) Locomotive or engine and instrument operator(s).

(5) Number of hours of operation accumulated on the locomotive or engine prior to beginning the testing.

(6) Dates of most recent calibrations required by §§92.115–92.122.

(7) All pertinent instrument information such as tuning (as applicable), gain, serial numbers, detector number, calibration curve number, etc. As long as this information is traceable, it may be summarized by system or analyzer identification numbers.

(8) A description of the exhaust duct and sample probes, including dimensions and locations.

(d) Test data. The physical parameters necessary to compute the test results and ensure accuracy of the results shall be recorded for each test conducted for compliance with the provisions of this part. Additional test data may be recorded at the discretion of the manufacturer or remanufacturer. Extreme details of the test measurements such as analyzer chart deflections will generally not be required on a routine basis to be reported to the Administrator for each test, unless a dispute about the accuracy of the data arises. The following types of data shall be required to be reported to the Administrator. The applicable Application Format for Certification will specify the exact requirements which may change slightly from year to year with the addition or deletion of certain items.

(1) Date and time of day.

(2) Test number.

(3) Engine intake air and test cell (or ambient, as applicable) temperature.

(4) For each test point, the temperature of air entering the engine after compression and cooling in the charge air cooler(s). If testing is not performed on a locomotive, the corresponding temperatures when the engine is in operation in a locomotive at ambient conditions represented by the test.

(5) Barometric pressure. (A central laboratory barometer may be used: Provided, that individual test cell barometric pressures are shown to be within ±0.1 percent of the barometric pressure at the central barometer location.)

(6) Engine intake and test cell dilution air humidity.

(7) Measured horsepower and engine speed for each test mode.

(8) Identification and specifications of test fuel used.

(9) Measured fuel consumption rate at maximum power.

(10) Temperature set point of the heated continuous analysis system components (if applicable).